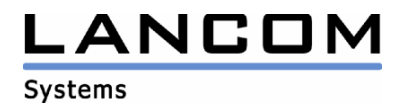

# Informationen zur

# **LCOS Software Release 7.30**

# für LANCOM Router und Wireless LAN Access Points

Copyright (c) 2002-2008 LANCOM Systems GmbH, Würselen (Germany)

Die LANCOM Systems GmbH übernimmt keine Gewähr und Haftung für nicht von der LANCOM Systems GmbH entwickelte, hergestellte oder unter dem Namen der LANCOM Systems GmbH vertriebene Software, insbesondere nicht für Shareware und sonstige Fremdsoftware.

LANCOM Systems GmbH Adenauerstrasse 20 / B2 52146 Würselen **Germany** 

Internet: http://www.lancom.de

25.03.2008, SThoss

## **Inhaltsübersicht**

- 1. Einleitung<br>2. Neue Feat
- 2. Neue Features, Änderungen und Historie
- 3. Bemerkungen

## **1. Einleitung**

LCOS ("LANCOM Operating System") ist das Betriebssystem für alle LANCOM Router und Wireless LAN Access Points. Im Rahmen der von den Produkten vorgegebenen Hardware ist die jeweils aktuelle LCOS Version für alle LANCOM Produkte verfügbar und wird von LANCOM Systems kostenlos zum Download angeboten.

Dieses Dokument beschreibt die Neuerungen der LCOS Software Release 7.30, sowie die Änderungen zur Release 6.32.

#### **Warnhinweis**

**Bitte sichern Sie vor dem Update Ihrer LANCOM-Geräte auf die LCOS-Version 7.30 unbedingt Ihre Konfigurationsdateien!** 

**Wegen der umfangreichen Feature-Erweiterungen ist ohne eine solche Sicherung ein Downgrade auf die alte Firmware nicht mehr automatisch möglich.** 

**Wenn Sie Geräte, die Sie nur über eine Routerverbindung oder WLAN Brücken erreichen können, updaten möchten, bedenken Sie bitte, dass Sie zuerst das remote LANCOM und anschliessend das lokale Gerät updaten.**

#### **Hinweis zur Verwendung von verwalteten Accesspoints**

**Bevor Sie einen LANCOM Accesspoint über einen WLAN Controller managen können, müssen Sie Ihren Accesspoint mit dem aktuellen Konverter aktualisieren. Die entsprechende Konverterdatei finden Sie im Downloadbereich Ihres Gerätes. Der Upload des Konverters wird genau wie ein Firmwareupdate durchgeführt.** 

#### **Hinweis zur Verwendung von Zertifikaten**

**Bevor Sie Zertifikate in das LANCOM laden können, müssen Sie den aktuellen Konverter installieren. Die entsprechende Konverterdatei finden Sie im Downloadbereich Ihres Gerätes. Der Upload des Konverters wird genau wie ein Firmwareupdate durchgeführt.** 

#### **Hinweis zur Verwendung von Konvertern**

**Damit Sie eine Firmware ab Version 6.0 in Ihrem LANCOM 15x1, 1611+, 821+ und DSL/I-10+ nutzen können, muss im Speicher Ihres Gerätes genügend Platz vorhanden sein.** 

**Durch zahlreiche neue Funktionen in der Firmware ist es bei Ihrem Gerät jetzt nicht mehr möglich, zwei vollwertige Firmwareversionen gleichzeitig zu speichern. Um mehr Platz im Speicher zu schaffen, muss statt einer vollwertigen Firmware zunächst eine eingeschränkte, kleinere Firmware eingerichtet werden. Hierdurch steht für die andere Firmware im Gerät erheblich mehr Speicher zur Verfügung.** 

**Diese Einrichtung ist nur einmalig erforderlich und wird mit der so genannten "Konverter-Firmware" durchgeführt (siehe Liesmich.pdf der betroffenen Geräte).** 

**Nach dem Einspielen der Konverter-Firmware steht die Firmsafe Funktion des LANCOM nur noch in eingeschränktem Umfang zur Verfügung. Das Update auf eine neuere Firmware ist weiterhin problemlos möglich. Das LANCOM arbeitet nach einem fehlgeschlagenen Update jedoch mit einer Minimalfirmware, die Ihnen ausschließlich den lokalen Zugriff auf das Gerät erlaubt. Alle erweiterten Funktionalitäten, insbesondere die Remote Administration, sind nicht verfügbar, solange die Minimalfirmware aktiv ist.** 

**Um dem LANCOM 1611+ weiterhin die volle Firmsafe-Funktionalität zu sichern, gibt es für diesen Router alternativ eine Firmware 7.31, welche lediglich Bugfixes und keine neuen Features enthält.** 

# .ANCOM

**Systems** 

#### **Hinweis**

**Die LCOS Versionen ab 5.20 enthalten für LANCOM 821+, 1521, 1721, 1722, 1821 einen neuen ADSL Linecode. Dieser neue Linecode beinhaltet für die Geräte 821+, 1721, 1722 und 1821 (ab Release E) die ADSL2+ Unterstützung. Das 1521 kann mit diesem Linecode an ADSL2 Anschlüssen betrieben werden. Weiterhin wird natürlich auch der normale ADSL Anschluss unterstützt.** 

**Dennoch bieten wir für diese Geräte alternativ eine LCOS Version 5.21 (6.x1…) an, die den bisherigen ADSL Linecode verwendet.** 

Aus patentrechtlichen Gründen muss die Verwendung der Funktion "Dynamic VPN" mit **Übertragung der IP-Adressen über den ISDN-Anschluss lizensiert werden. Diese Betriebsart kommt in der Regel dann zum Einsatz, wenn Sie VPN-Kopplungen mit beidseitig dynamischen IP-Adressen nutzen und dabei keine Dynamic-DNS-Dienste verwenden. Alle anderen Betriebsarten von Dynamic VPN (also die Übermittlung der IP Adresse per ICMP, das Anklopfen bei der Gegenstelle per ISDN, um einen Rückruf herbeizuführen etc.) sind davon nicht betroffen.** 

**Die Registrierung erfolgt anonym über das Internet, es werden keine personen- oder unternehmensspezifische Daten übertragen.** 

**Zur Registrierung der "Dynamic VPN" Option benötigen Sie Administratorrechte auf dem LANCOM-Router.** 

**LANconfig erkennt beim Prüfen der Geräte z.B. direkt nach dem Programmstart automatisch, wenn ein Gerät aufgrund seiner Konfiguration registriert werden muss. Nach der Bestätigung der entsprechenden Meldung überträgt LANconfig automatisch ausschließlich die Seriennummer des Gerätes an den Registrierungsserver von LANCOM Systems. Der Freischaltcode wird dann ebenfalls automatisch an das Gerät zurückübertragen und aktiviert. Der Vorgang kann in der Statuszeile von LANconfig beobachtet werden.** 

**Zur Registrierung über WEBconfig wird die Chargen- bzw. Seriennummer des zu registrierenden Produkts benötigt. Sie finden diese Informationen auf der Unterseite des Gerätes.** 

**Beim Anmelden auf dem Gerät mit WEBconfig finden Sie auf der Startseite einen Link, der Sie zum Formular auf dem Registrierungsserver von LANCOM Systems führt. Geben Sie dort die Chargen/Seriennummer des Gerätes und auf Wunsch Ihre Emailadresse an.** 

**Nach dem Absenden der Registrierungsanforderung erhalten Sie den Freischaltcode für das Gerät. Um diesen Freischaltcode in Ihren Router zu laden, gehen Sie bitte wie folgt vor: Melden Sie sich mit Administratorrechten unter WEBconfig auf dem entsprechenden Gerät an.**  Wählen Sie auf der Startseite den Eintrag "Software-Option freischalten" aus. Geben Sie auf der folgenden Seite den Freischaltcode ein und bestätigen Sie mit "Setzen".

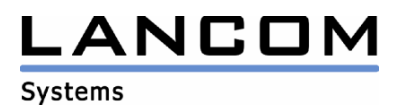

## **2. Neue Features, Änderungen und Historie**

## **LCOS Änderungen von 7.28.0031 -> 7.30.0015**

#### **Neue Features:**

#### **WLAN:**

- Erfüllung der neuen DFS Anforderungen nach ETSI 301 893 Version 1.3 für ab April 2008 in Verkehr gebrachte WLAN Geräte.

#### **Korrekturen/Anpassungen:**

#### **VoIP:**

- Alle 3 Leitungen des Freenet VoIP Accounts können genutzt werden.
- Auf einer Trunk-Leitung vom Provider DUS.NET wird die gesamte Rufnummer inkl. Durchwahl als Caller ID übermittelt.

#### **Diverse:**

- Die IPsec-Pakete des Avaya VPN Clients können maskiert werden.
- Der Datenverkehr zwischen den WLAN-Stationen wird durch die Option "Datenverkehr nicht zulassen zwischen allen Stationen aller Basisstationen im Netz" wieder unterbunden.
- Maskierungsprobleme von parallel laufenden Pings ins WAN wurden behoben.
- DNS Anfragen an die eigene Domäne, für die eine Weiterleitung konfiguriert wurde, werden vollständig in der DNS Hitliste hinterlegt.
- Der ISDN-Zeitabgleich beim Gerätestart wurde überarbeitet.
- Bei Verwendung des Loadbalancers werden nach Verbindungstrennung wieder alle Kanäle aufgebaut.

# **LCOS Änderungen von 7.26.0049 -> 7.28.0031**

#### **Korrekturen/Anpassungen:**

#### **VoIP:**

- Ein einkommender Ruf, der nach konfigurierter Zeit auf eine Gruppe weitergeleitet wird, wird beendet, wenn der Anrufer auflegt.
- Eine lokale SIP-Registrierung wird richtig an die übergeordnete VoIP TK-Anlage weitergegeben.
- Bei reinen Analog/ISDN Rufen über eine PBX-Kopplung werden die Sprachdaten richtig übertragen.
- Verbesserung der inversen RTP Maskierung
- Rufumleitungen in der Vermittlungsstelle, welche durch statische Callrouting-Einträge gesetzt werden, können wieder genutzt werden.
- Registriert sich ein 2. SIP-Client mit den selben User-Daten wie der 1. Client, wird der 1. Client nicht deregistriert, wenn die Registrierung des 2. Clients fehlschlägt.
- Verbesserung der Rufnummernzuordnung im Voice Call Manager.
- ISDN-Telefone klingeln nicht endlos weiter, wenn der Ruf nicht angenommen wird.
- Der Reason-String, welcher vom SIP-Provider gesendet wird, wird transparent an den Client weitergeleitet, so dass dieser ggf. sinnvolle Fehlermeldungen anzeigen kann.
- Verbesserungen in der T.38-Implementierung und Korrektur der HLC-Signalisierung im ISDN abhängig vom SIP-Gerätetyp (Telefon, Fax, Telefon/Fax).
- Verbesserungen bei analoger Caller ID, CID-Default für Spanien auf RP-AS (Ring Pulse Alert Signal) gesetzt

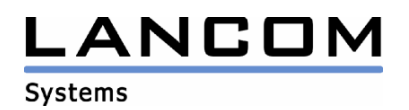

#### **Diverse:**

- Die UMTS-Karte Huawei E620 kann wieder im LANCOM verwendet werden.
- Die angeforderte Bandbreite wird richtig angezeigt
- DHCP Offer-Pakete, welche von DHCP Relay-Servern verschickt werden, werden vom LANCOM DHCP-Server, welcher im Auto-Modus arbeitet, angenommen.
- Für die DMZ manuell konfigurierte VPN-Regeln werden wieder erzeugt.
- Das DNS Domänensuffix wird bei der Suche nach dem WLAN Controller berücksichtigt.
- RAS- und PPTP-Einwahlen, bei denen die IP-Adresse aus einem Pool zugewiesen wird, können wieder genutzt werden.
- Bei einem LANCOM C-54 kann das 5 GHz Band über WEBconfig konfiguriert werden.
- Verbesserung der Kanalbündelung mehrerer DSL-Verbindungen
- Vom WLC verwaltete Accesspoints bleiben nach eine Reboot weiterhin erreichbar
- IAPP kann in ARF/VLAN-Umgebungen genutzt werden.

## **LCOS Änderungen von 7.24.0012 -> 7.26.0049**

#### **Korrekturen/Anpassungen:**

#### **VoIP:**

- Antwortpakete auf Register-Anfragen werden bei Benutzung von ARF nun auf dem richtigen Interface beantwortet.
- Ein "Besetzt" wird nur dann signalisiert, wenn der Client tatsächlich telefoniert.
- Rufe der Diebstahlsicherung werden nicht mehr an den Telefonen signalisiert.
- Bei eingehenden Rufen wird das Setup auf einem internen Bus nicht mehrfach verschickt.
- Über SIP ist wieder eine Videoübertragung möglich
- Ein Bandbreitenengpass wird wieder richtig signalisiert
- Der Authentisierungsstring wird nun nach RFC 3361 signalisiert
- Die von der Vermittlungsstelle übertragene Rufnummer wird nun vollständig in die LANCOM-Tabellen eingetragen.
- Generelle Verbesserungen beim Halten, Makeln und Verbinden

## **Routing:**

- Ist ein Client im LAN vom WAN aus nicht erreichbar, antwortet das LANCOM, falls konfiguriert, mit einem ICMP unreachable.
- Der DHCP-Relay Agent funktioniert auch zwischen ARF-Interfaces
- Das Routing-Tag wird auch bei den Loopback-Adressen berücksichtigt
- Verbesserung der Mitteilung eines VRRP-Masters an den vorgelagerten Switch, über welchen Switchport seine virtuelle IP-Adresse erreicht werden kann.
- Fragmentierte Pakete können durch das LANCOM geroutet werden, ohne dass sie reassembliert werden müssen.
- Namensauflösungen zwischen ARF-Netzen sind mit verschiedenen Interface-Tags möglich.

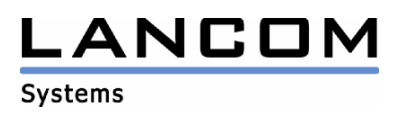

#### **Diverse:**

- Verbesserung des UMTS-Durchsatzes
- Stabilitätsverbesserungen für UMTS-Verbindungen
- Unterstützung der Huawei UMTS-Karten "Mobile Connect E630" und "Mobile Connect E620"
- An einem ADSL Annex A Anschluss kommt wieder eine Synchronisation zustande
- Der Auto-Modus funktioniert an Annex A Anschlüssen wieder
- Die vereinfachte Zertifikatseinwahl (VPN) ist auch mit der PFS-Gruppe 0 möglich.
- Das DHCP-Tracking funktioniert auch in Zusammenarbeit mit VLANs
- Die Accountingdaten werden im Flash des VoIP-Routers nun richtig hinterlegt, so dass die Meldung "wrong flash write" nicht mehr im Bootlog erscheint.
- Das Hochladen einer Konfiguration führt bei aktivierter Syslog-Benachrichtigung nicht mehr zur vollen Auslastung des Routers.
- Ein Zugriff auf den Router via Telnet ist auch nach einer abgestürzten Telnet-Sitzung sicher gestellt.
- Die EAP Authentisierung des Intel Pro Supplicants wird nicht mehr vom LANCOM RADIUS abgewiesen.
- Das LANCOM übermittelt im DHCP nicht mehr sich selbst als ersten DNS-Server, wenn ein anderer Server konfiguriert wurde.
- Die ungerade LCOS-Version kann auch wieder an ADSL-Annex A Anschlüssen verwendet werden.
- Wenn im Accounting das Unterscheidungs-Kriterium auf "IP-Adresse" gestellt ist, kommt es nicht mehr zu doppelten Einträgen.

# **LCOS Änderungen von 7.22.0016 -> 7.24.0012**

#### **Korrekturen/Anpassungen:**

## **VoIP:**

- Die Codecs werden den Clients nun richtig angeboten, so dass alle Clients das Gespräch annehmen können.
- Ein manuelles Re-Registrieren eines Clients wird nicht mehr als Register eines neuen Clients gewertet.
- Der X-Lite SIP Client kann am LANCOM wieder genutzt werden
- Probleme mit der übergeordneten Registrierung in Verbindung mit Multi-Login wurden behoben
- Ein Ruf von einem internen ISDN Teilnehmer kann wieder im Blockwahl-Verfahren abgesetzt werden.
- Das CANCEL-Paket wurde verändert, da einige Clients das Paket nicht verarbeiten konnten und somit den Ruf weiter signalisiert haben.
- Der Voice Call Manager leitet nun die Information "user busy" von der ISDN-Leitung an den internen SIP-Client weiter.

#### **Diverse:**

- Virtuelle Router Adressen (VRRP) können nur noch über die zugeordneten ARF-Interfaces erreicht werden.

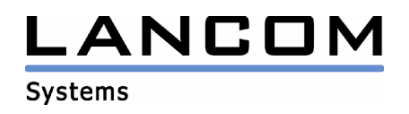

# **LCOS Änderungen von 7.20.0065 -> 7.22.0016**

#### **Korrekturen/Anpassungen:**

#### **VoIP:**

- Zweitanrufe für SIP- und ISDN-Teilnehmer werden standardmäßig zugelassen (Busy on Busy deaktiviert).
- VoIP Gespräche über einige SIP-Provider werden nicht mehr nach 30 Sekunden unterbrochen.
- Bei abgehenden Gesprächen ins PSTN wird nun die richtige Calling Party Number übermittelt
- Bei eingehenden Rufen mit aktivierter Rufnummernunterdrückung wird das P-Preferred-Identity Feld richtig übermittelt.
- Die Ausgaben des Call-Manager Traces wurden überarbeitet
- Die Präfixe für die Rufnummernanzeige werden richtig gesetzt.
- Die Faxübertragung via T.38 wurde überarbeitet.
- Die vom VCM verschickten EMails enthalten nun wieder die vollständige Rufnummer
- Deaktivierte Codecs werden nicht mehr vom VCM verwendet.
- Bei Multilogin-Usern werden die Präfixes nicht mehr dupliziert
- Halten und Makeln von Rufen durch übergeordnet registrierte SIP-User (an unterschiedlichen VoIP-Domänen) funktioniert nun.

#### **Diverse:**

- Neuer ADSL2+-Linecode für Annex B
- Wird auf der ersten SSID ein nicht WPA verschlüsseltes WLAN-Netz verwendet, funktionieren WPA verschlüsselte Netze auf den weiteren SSIDs wieder.
- Über WEBconfig können wieder Rufgruppen angelegt werden.
- Bei LANCOM WLAN-Client Geräten werden die Einstellungen zur Sendeleistung und Antennengewinn wieder berücksichtig.
- Beim Einspielen der aktuellen LCOS-Version in ein LANCOM 1511 Wireless kommt es nicht mehr zum Rückfall auf die Minimalfirmware.
- Werden VPN-Tunnel mittels Script angelegt, werden anschliessend auch die dazugehörigen VPN-Regeln erzeugt.
- Ein LANCOM reagiert im Default-Zustand wieder auf die IP x.x.x.254 und wird somit auch wieder von LANconfig bei der Gerätesuche gefunden.
- Eine TFTP-Abfrage, die nicht über den Root-Zugang erfolgt, erzeugt keinen "Authentication Failure" im SNMP
- Bei Verwendung von N:N-Mapping werden die Antwortpakete wieder an die richtige Gegenstelle geschickt.
- DNS-Anfragen aus einem Subnetz werden nicht mehr verworfen.

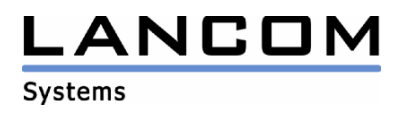

# **LCOS Änderungen von 6.32.0021 -> 7.20.0065**

#### **Neue Features:**

#### **VoIP:**

- Jeder Ruf (intern oder extern) kann zu jedem internen Teilnehmer sowie über ISDN- und analog-Leitungen zu externen Teilnehmern rückgefragt, gemakelt, verbunden oder weitergeleitet werden.
- Rufumleitungen (sofort, bei besetzt, nach Zeit) können für interne Teilnehmer konfiguriert werden.
- Die Rufumleitung des LANCOMs kann auch von den angeschlossenen Telefonen konfiguriert werden.
- Die interne Rufumleitung des SIP-Telefons (REFER / REDIRECT) wird unterstützt.
- Zweitanrufe können für SIP- und ISDN-Teilnehmer abgeschaltet werden (Busy on Busy)
- Unterstützung von Gruppenrufen
- Unterstützung von T.38
- Ein Teilnehmer kann sich mit denselben Zugangsdaten mehrfach am LANCOM anmelden.
- Die Traceausgaben des VoIP Call Managers wurden verbessert.

#### **WLAN:**

- Unterstützung des WLAN-Controllers durch LANCOM Access Points und LANCOM WLAN-Router.
- Integrierter Radius/EAP-Server für selbständige 802.1x Authentifizierung
- Unterstützung von Rapid Spanning Tree
- Erweiterungen im WLAN-Roaming
- Der aktuelle 5 GHz Kanal muss nach 24 Stunden nicht erneut gescannt werden.

## **Routing:**

- Unterstützung von ARF (Advanced Routing and Forwarding)
- Loopback-Adressen kann ein Name zugewiesen werden.
- Die inverse Maskierung kann nun für mehrere IP-Adressen definiert und an TCP und/oder UDP gebunden werden.
- Durch einen TCP/HTTP-Tunnel kann auf Geräte im LAN zugegriffen werden.
- Die Anzahl der gleichzeitig maskierbaren Verbindungen wurde auf 4096 vergrößert.
- Das Verhalten bestimmter Applikationen (FTP und IRC) kann nun in der Firewall konfiguriert werden.

## **Diverse:**

- Neuer ADSL2+-Linecode für Annex A
- Die BOOTP-Tabelle wurde auf 256 Einträge vergrößert
- Die Anzahl Zeichen in der VLAN Port-Liste wurde auf 251 Zeichen erweitert.
- Unterstützung von weiteren VLANs im VLAN
- Einem User kann nun die Trace-Möglichkeit genommen werden.
- CRON Aktionen können durch ein Zeitfenster entzerrt werden.
- Unterstützung der UMTS-Karte "Option GT 3G CDMA HSDPA 7.2 Ready"
- Unterstützung der UMTS-Karte "web 'n' walk ExpressCard II (Option GE0201)"
- DHCP Optionen können vom Benutzer frei konfiguriert werden.
- Das Verhalten des Reset-Tasters ist konfigurierbar.
- Gruppierung von Interfaces durch Bridge Gruppen
- Unterstützung von SCEP (Simple Certificate Enrollment Protocol)

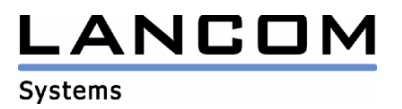

#### **Korrekturen/Anpassungen:**

## **VoIP:**

- Die Anzeige der Anruferliste, für ein am LANCOM betriebenes analoges Telefon, wurde korrigiert.
- Die Erkennung einer Stammnummer bei einem SIP-Trunk wurde korrigiert.
- Ein besetzter externer ISDN-Bus wird nun einem internen ISDN-Teilnehmer signalisiert.
- ISDN Facilities werden zwischen TE und NT Interface weitergeleitet.
- Rufe werden nicht mehr an eine deaktivierte Gruppe geleitet.
- Gespräche zwischen 2 ISDN-Bussen sind nicht mehr gestört.
- Die VoIP-User werden nach Weiterverbinden eines einkommenden Rufs nicht mehr doppelt in der VoIP-User Tabelle angezeigt.

#### **VPN:**

- Dyn. VPN-Verbindungen über den D-Kanal können nun auch über eine noch nicht aufgebaute ISDN-Backup-Leitung aufgebaut werden.
- Ein VPN Keepalive ohne Eintrag in der Polling Tabelle funktioniert wieder nach Rückkehr aus dem Backup Zustand.

#### **Routing:**

- Nach einem VPN-Verbindungsaufbau wird wieder ein RIP-Update gesendet.
- Nach dem Rückfall aus dem Backup werden VPN-Verbindungen mit Keep Alive direkt aufgebaut.
- Passive FTP-Verbindungen können wieder invers maskiert werden.
- In der Port-Forwarding Tabelle kann der "End-Port" den Wert "0" annehmen, wenn der End-Port gleich dem Anfangs-Port sein soll.

#### WI AN<sup>.</sup>

- Verbesserung des Anmeldevorgangs von Clients am Accesspoint bei Hochlastsituationen

#### **Diverse:**

- Korrekturen im IGMP-Protokoll, welches in VRRP-Szenarien genutzt wird.
- Die Kanalbündelung ist mit einem internen und einem externen ADSL-Modem möglich.
- Beim LAN <- > DMZ Routing werden alle Ziel MAC-Adressen der Firewall geprüft.
- Bei der manuellen UMTS-Netzwahl kommt es nicht mehr zu einem Timeout
- Die Konfigurationseinschränkung auf spezielle Stationen / Netzwerke kann wieder genutzt werden.
- Der Upload von Zertifikaten wurde verbessert.
- ICMP Redirects werden gesendet, wenn mehrere ARF-Netze konfiguriert sind.
- In der Aktionstabelle kommt es nicht mehr zu Fehlern, wenn ein Feld mit der max. Anzahl von Zeichen belegt ist.
- Die Anzeige der ADSL-Status LED wurde angepasst.
- Die im PPP übermittelte IP-Adresse der Gegenseite wird nun bei allen Geräten angezeigt.
- DHCPINFORM Pakete werden nun richtig behandelt.
- Hat der Benutzer einen falschen DHCP-Pool konfiguriert und ändert dies in der Konfiguration, schaltet sich anschliessend der DHCP-Server wieder selbständig aktiv.
- Duplex-Druck ist nun mit einem am LANCOM angeschlossenen USB Drucker möglich.

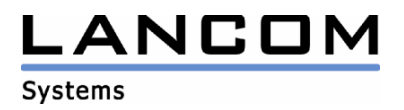

## **3. Bemerkungen**

Wenn Sie Ihr Gerät auf eine neue Version aufrüsten wollen, installieren Sie bitte zuerst die aktuellen LANtools. **Vor dem Firmware-Upload sollten Sie die Konfigurationsdatei des Routers sichern.**  Anschließend können Sie im Programm LANconfig über den Button "Firmware-Upload" die aktuelle LCOS Version in das Gerät laden.

Grundsätzlich empfehlen wir Ihnen ein Firmwareupdate nur dann durchzuführen, wenn Sie eines der neuen Features benötigen.

Bitte beachten Sie, dass es für Ihr Gerät verschiedene Upload-Dateien geben kann. Weitere Informationen hierzu finden Sie in der LIESMICH.PDF Datei im Download-Bereich Ihres Gerätes auf unserer Homepage.